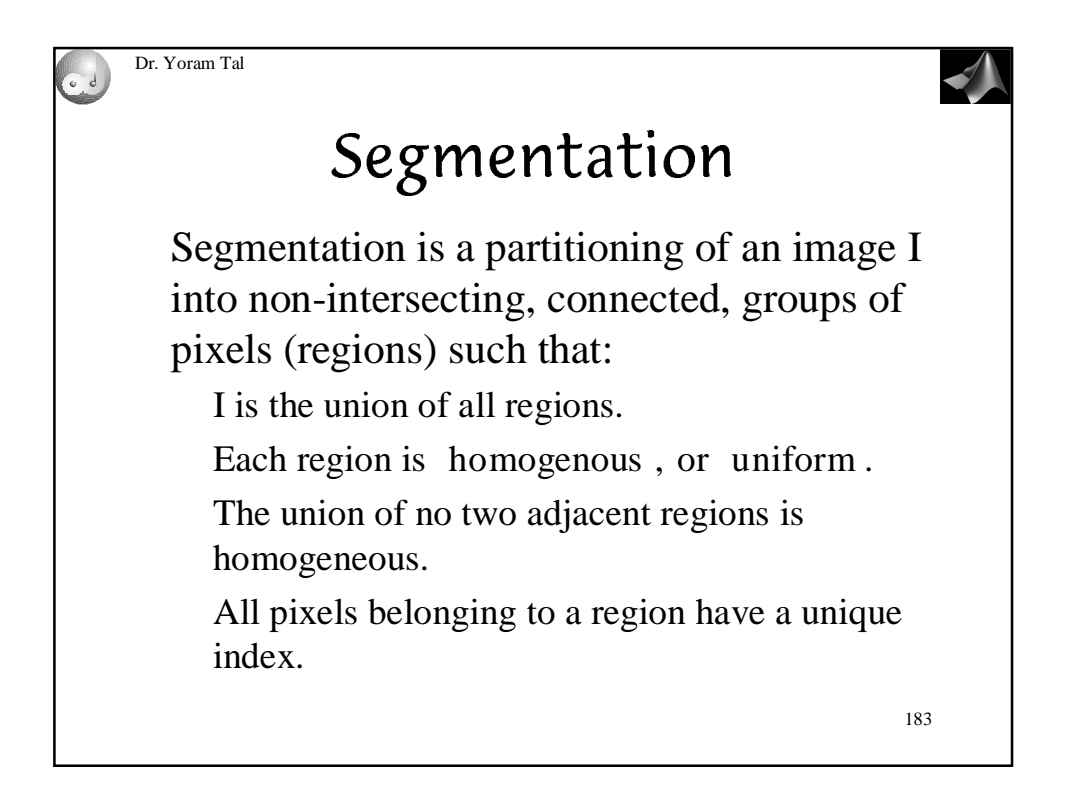

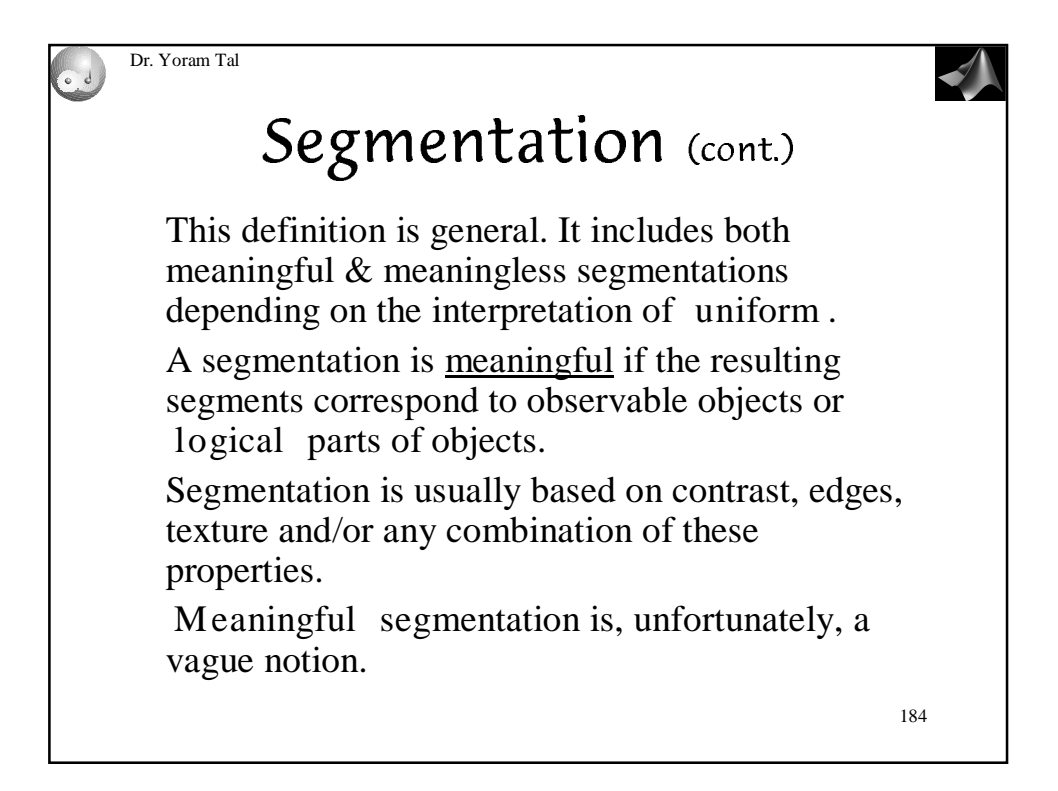

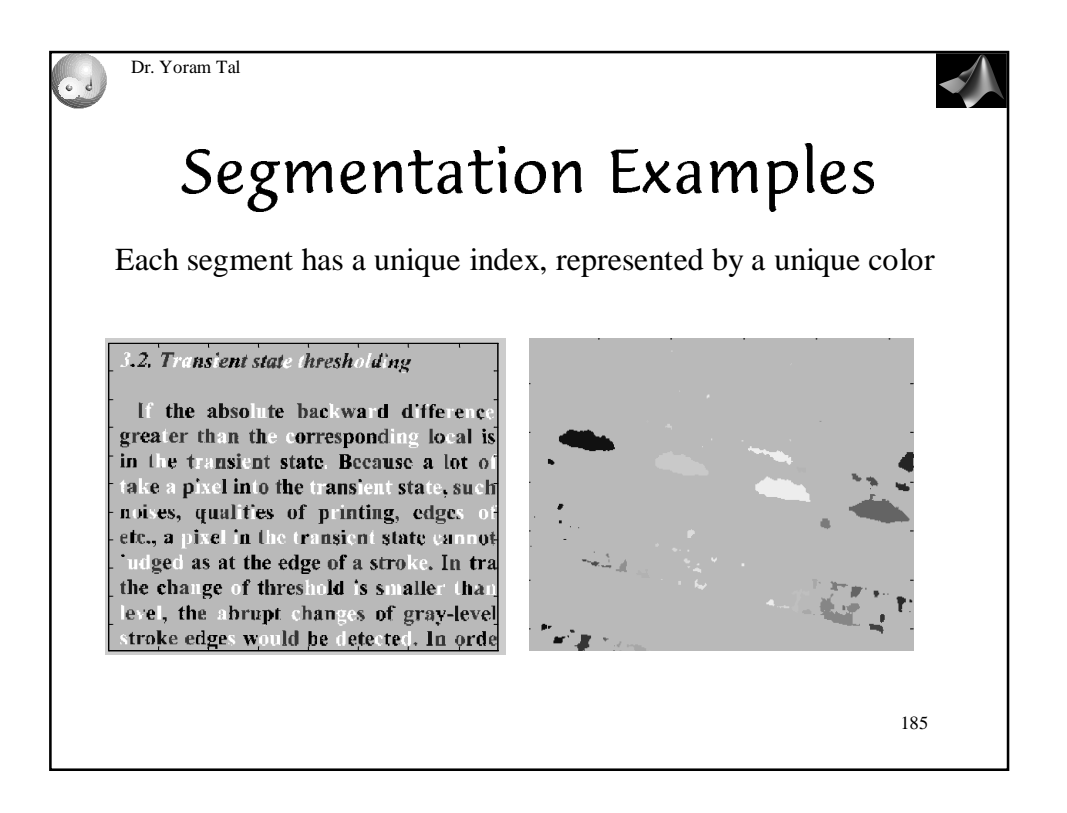

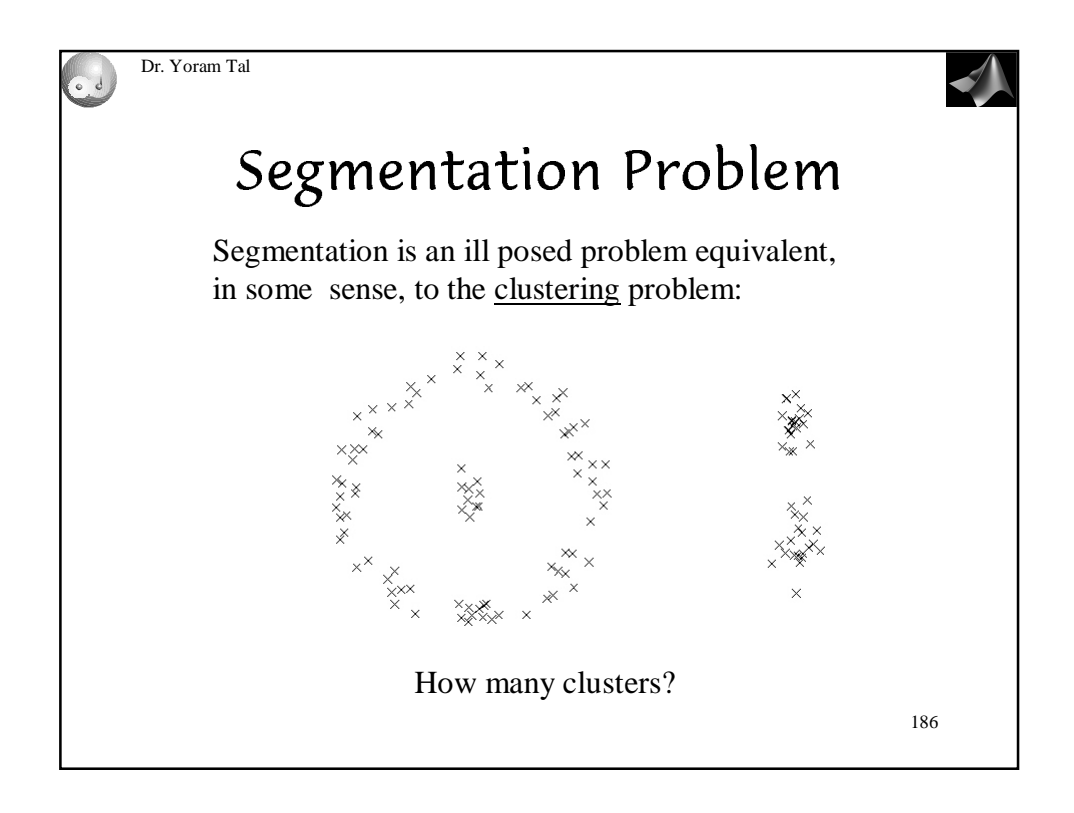

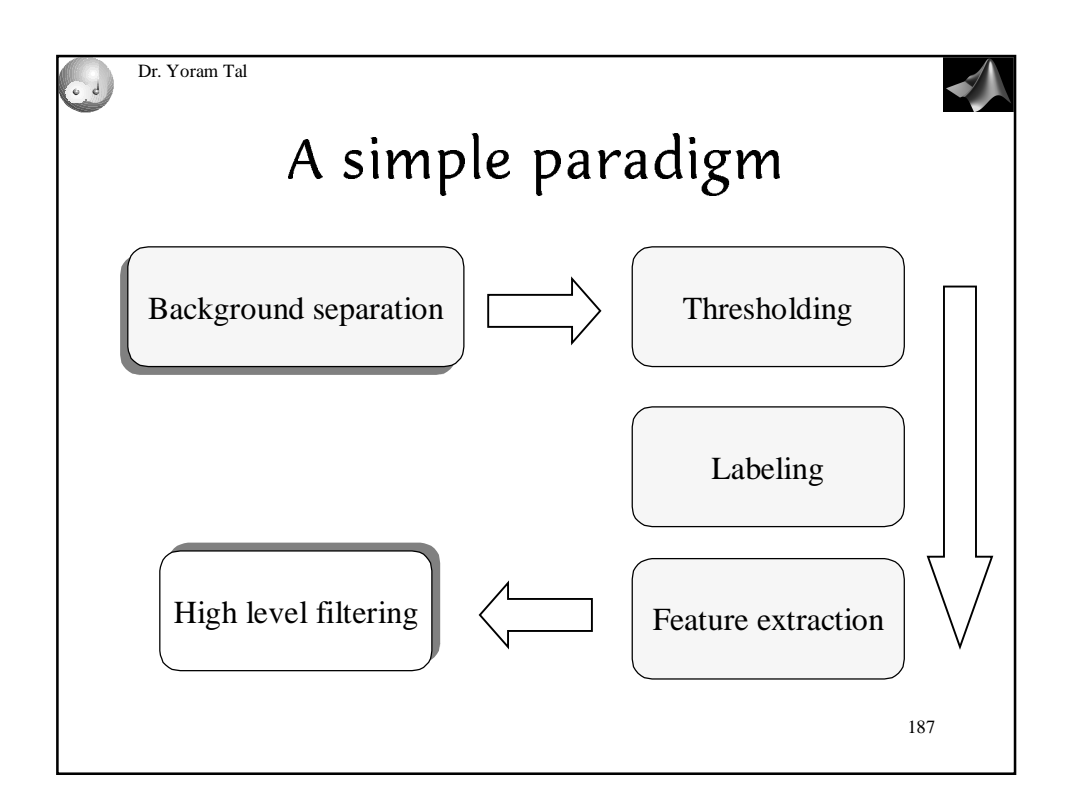

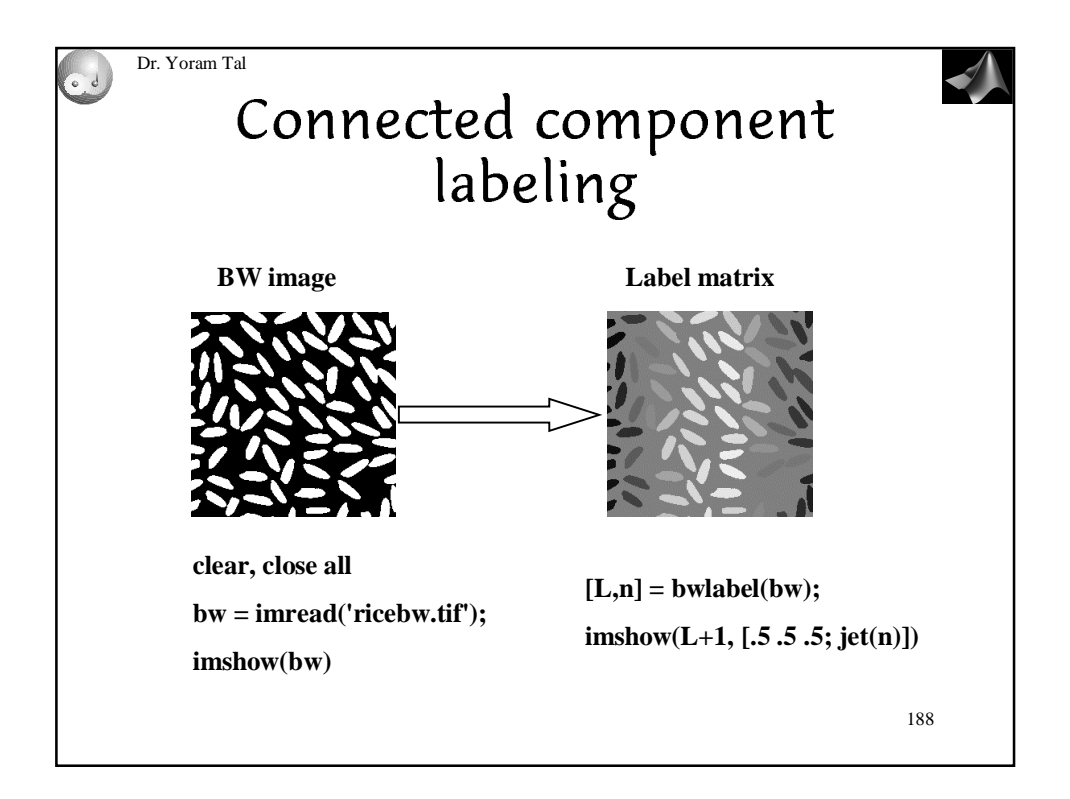

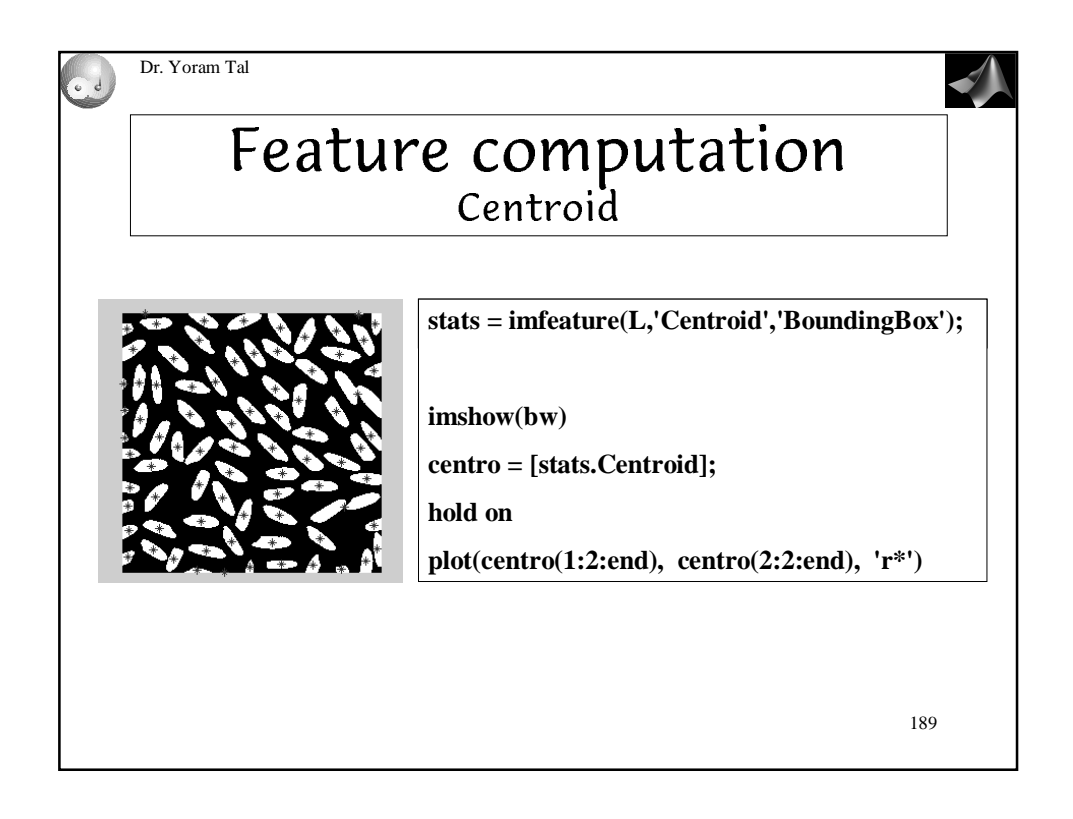

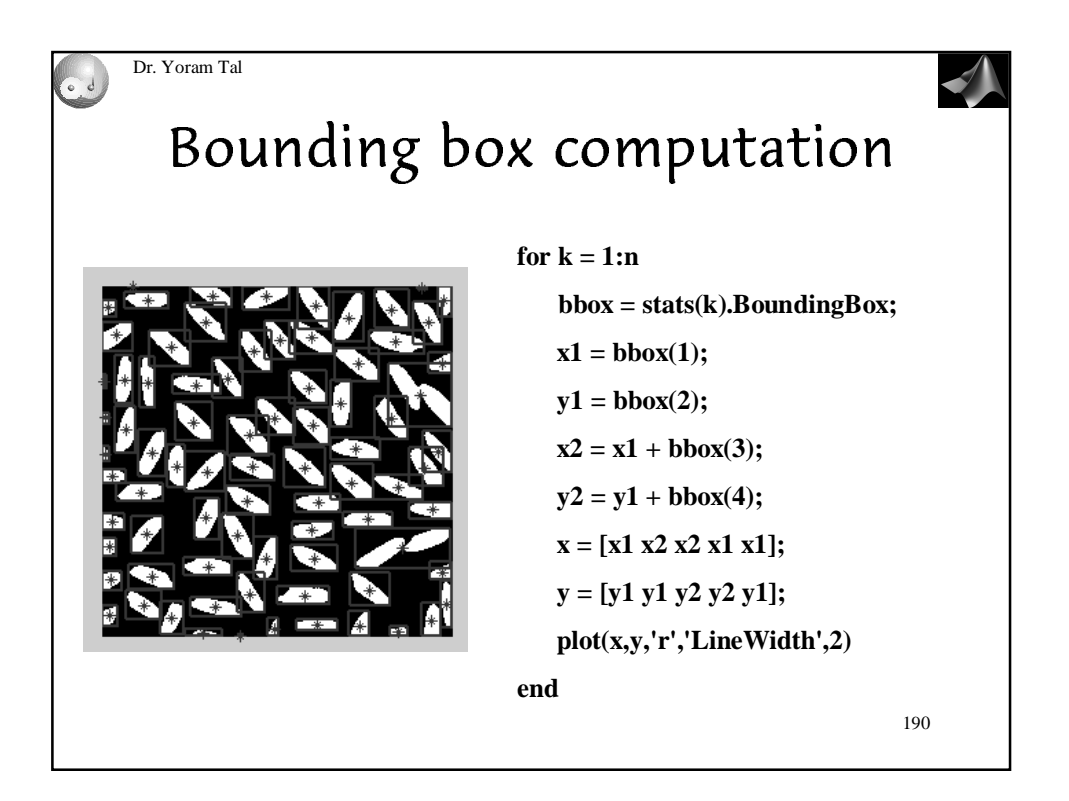

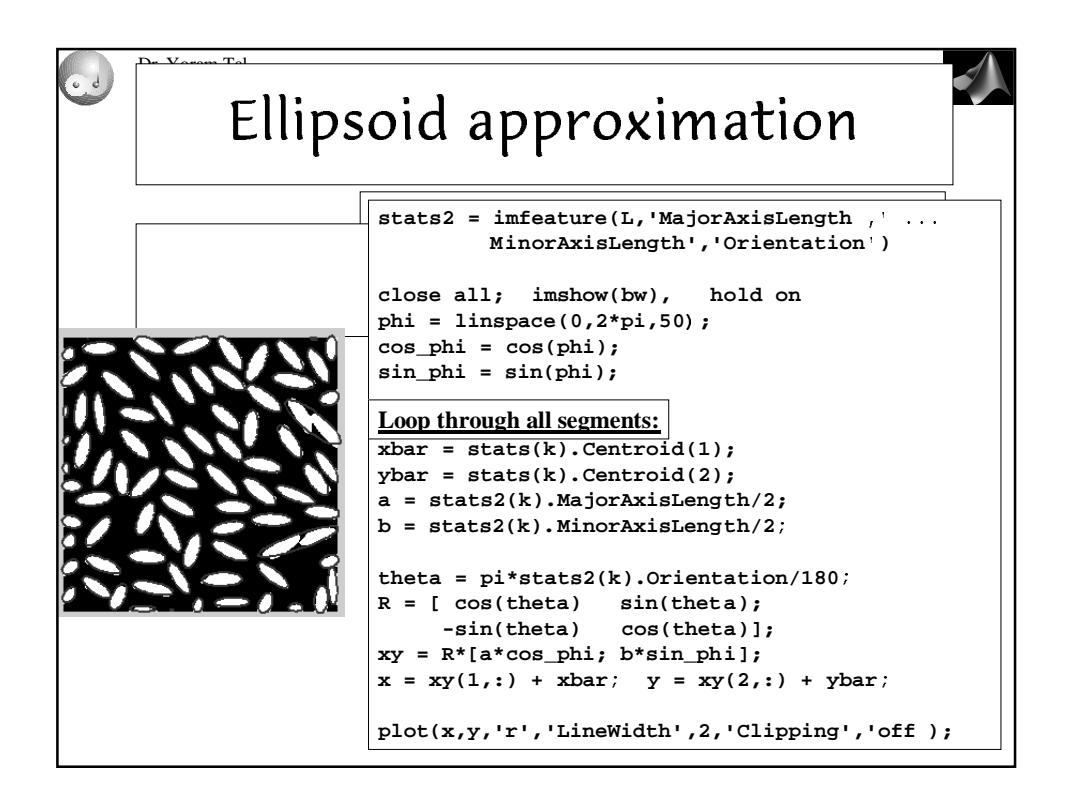

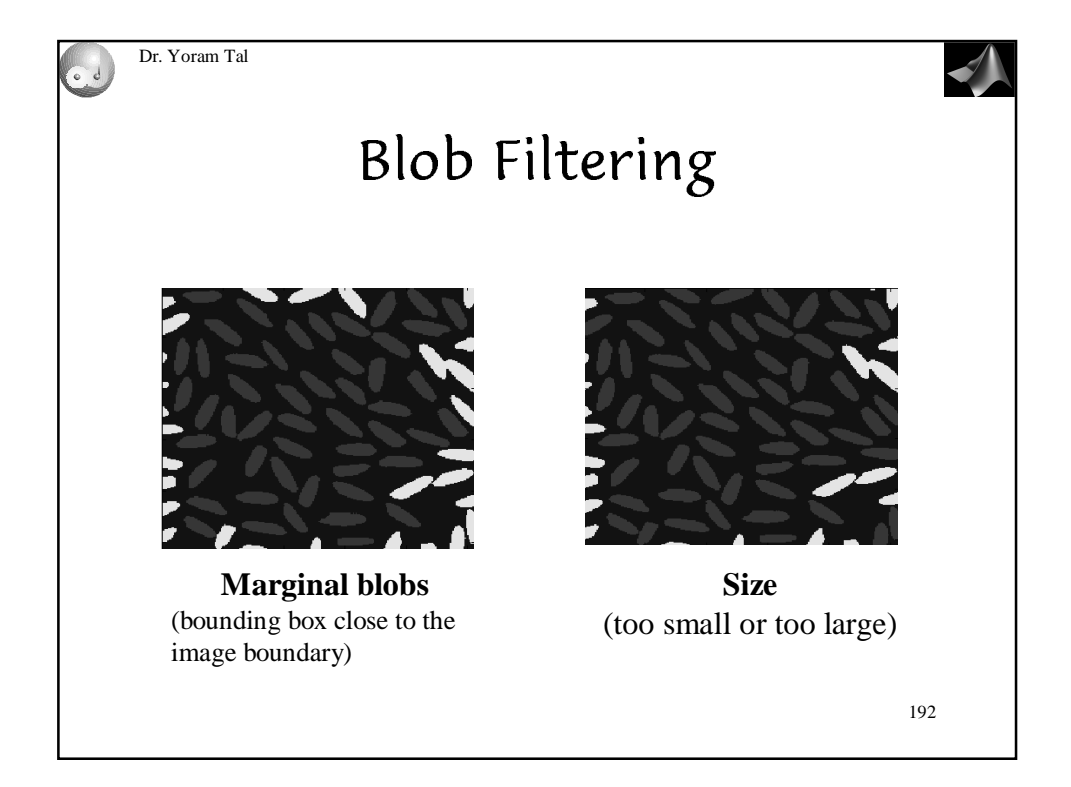

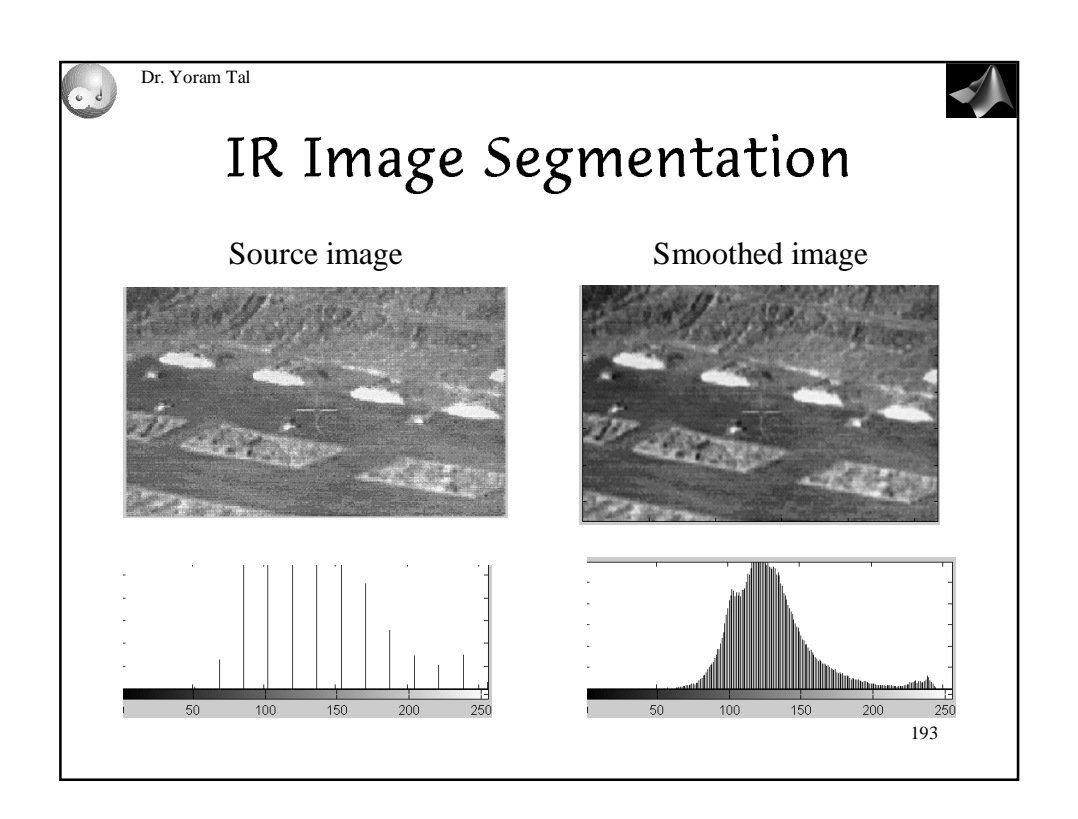

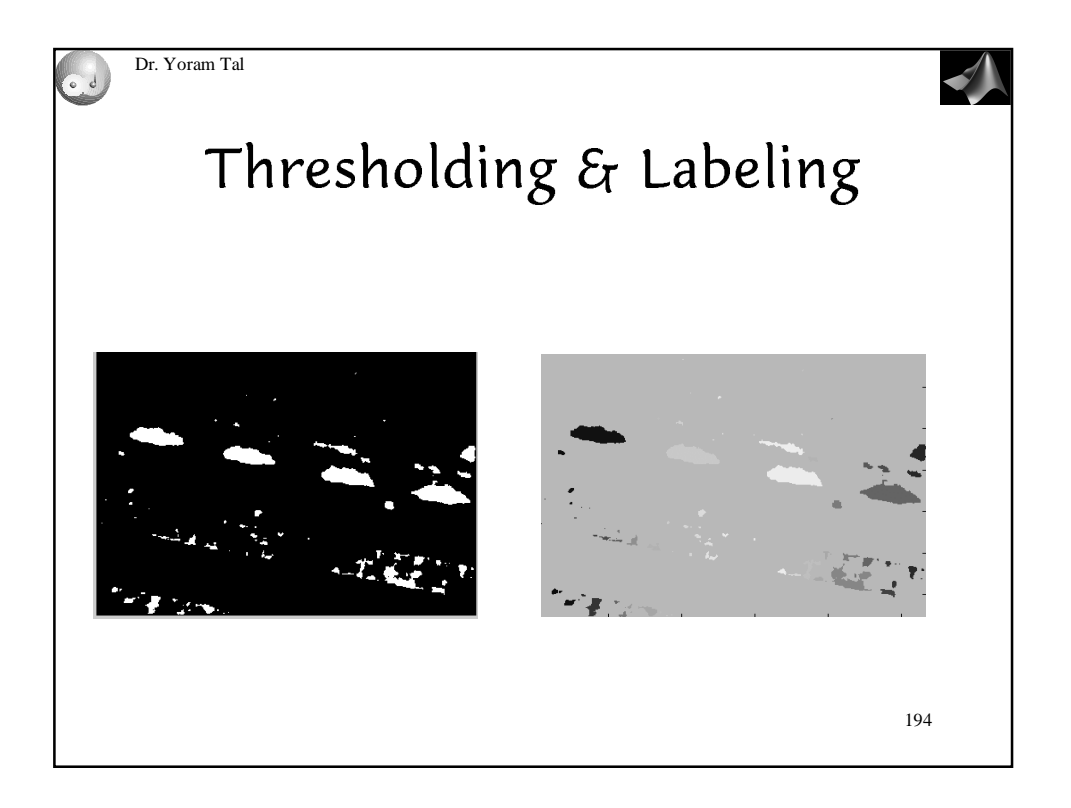

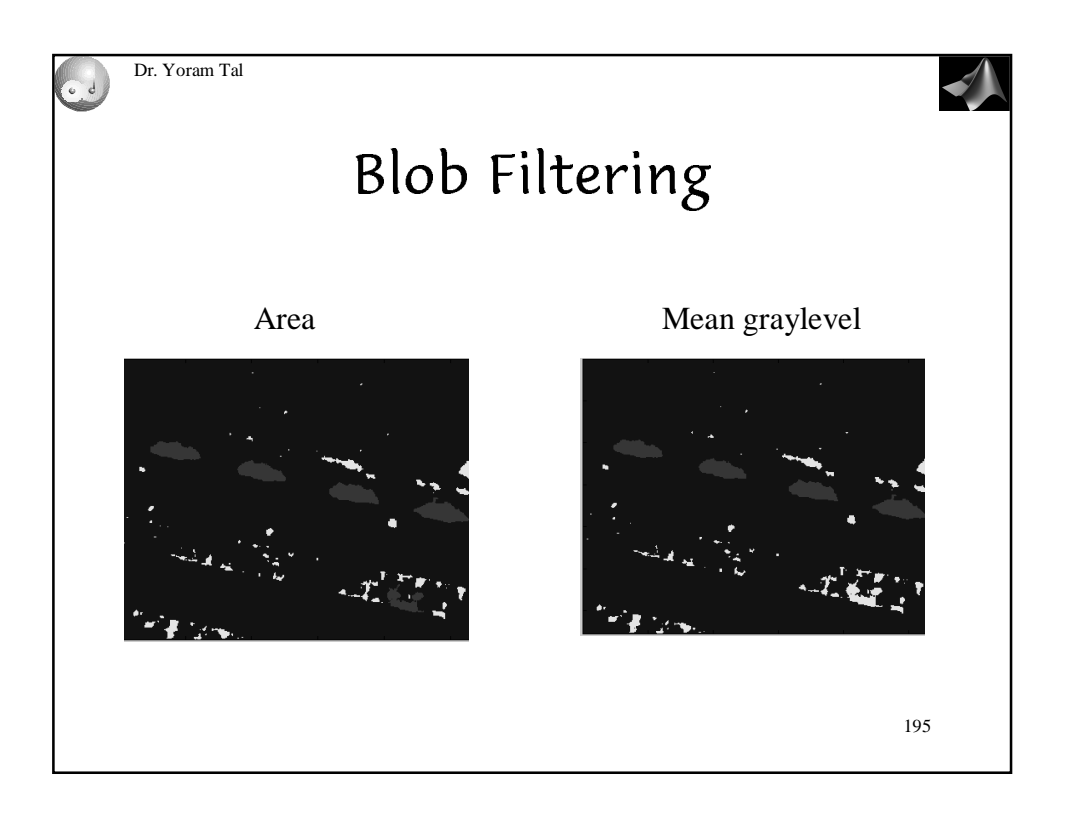

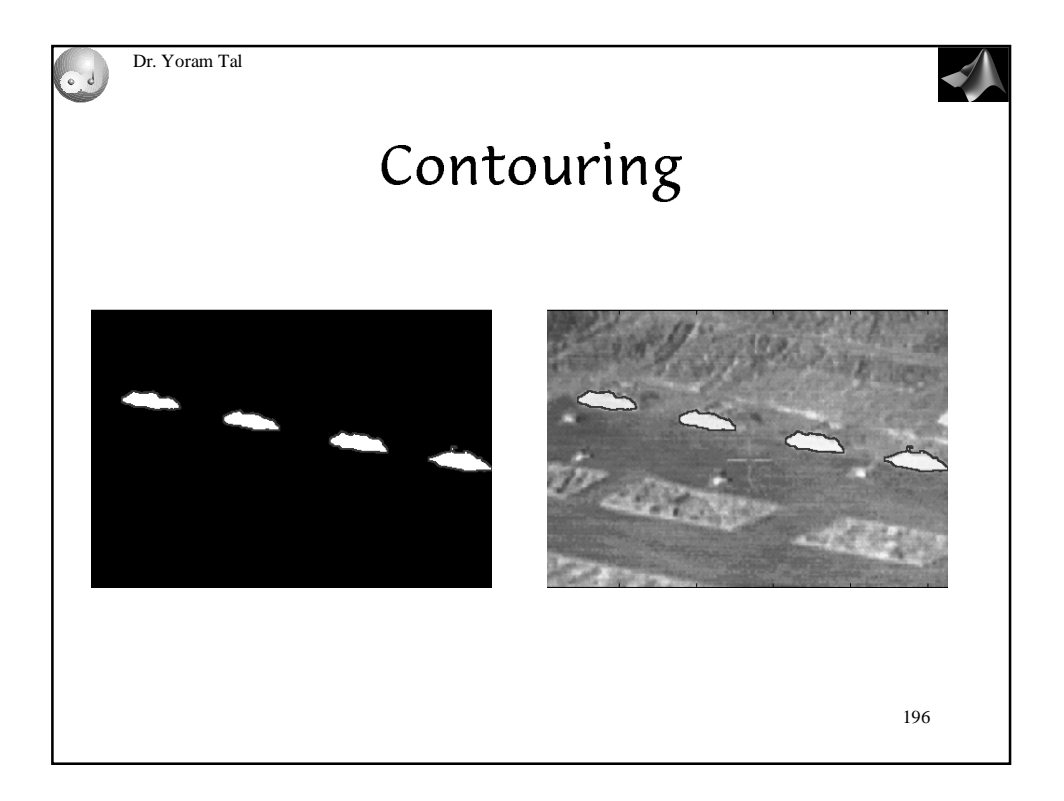

## 4.5.2 Application to the correction of uneven illumination

An illumination gradient occurs when a scene is unevenly illuminated. There is a need for correcting this effect because grey scale measurements and global threshold techniques cannot be applied to images of unevenly illuminated scenes. The best solution is to optimise the lighting system so as to acquire evenly illuminated images but still this is impossible in many practical situations. For instance, the background 'illumination' of an x-ray image of a manufactured metallic part of uneven width is directly proportional to the width of this part and is therefore uneven: the larger the width, the darker the output intensity level. If the image objects have all the same local contrast, i.e., if they are either all darker or brighter than the background, top-hat transforms can be used for mitigating illumination gradients. Indeed, a tophat with a large isotropic structuring element acts as a high-pass filter. As the illumination gradient lies within the low frequencies of the image, it is removed by the top-hat. White top-hats are used for dark backgrounds and black top-hats for bright backgrounds. For example, the upper left image of Fig. 4.18 presents an increasing illumination from left to right. Global

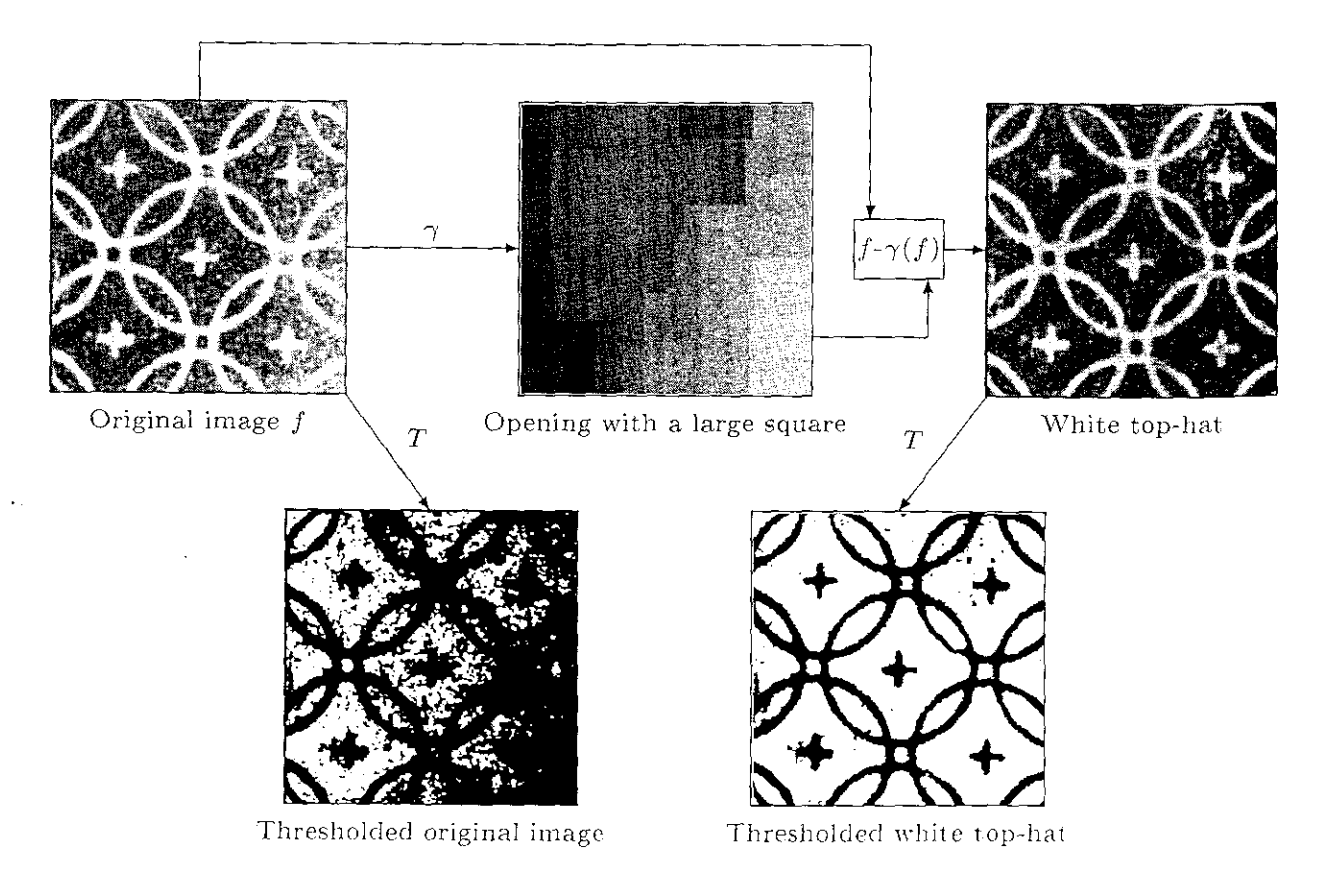

Fig. 4.18. Use of top-hat for mitigating inhomogeneous illumination. The performance of this technique is illustrated by the thresholds on the original and top-hat images.

thresholding techniques fail to extract a mask of the rings and crosses on this image as shown in the bottom left image. An opening of the original image with a large square SE removes all relevant image structures but preserves the illumination function. The white top-hat of the original image or subtraction of the illumination function from the original image outputs an image with a homogeneous illumination. A global threshold of the white top-hat succeeds in extracting relevant image structures as shown in the bottom left image. The removal of the uneven illumination function of the watermark shown in table 1.1, p. 5, has been achieved with the same technique.

If the contrast between the objects and the background is decreasing when the background is darkening, a better visual rendering may be obtained by dividing the input image by the closing (or opening). This is illustrated in Fig. 4.19 for a very badly illuminated image of seeds. A closing with a large structuring element removes the seeds but preserves the illumination function. The black top-hat or subtraction of the original image from the closing provides us with an evenly illuminated image (Fig.  $4.19c$ ). A more contrasted image can be obtained by dividing the original image with its closing (Fig.  $4.19d$ ).

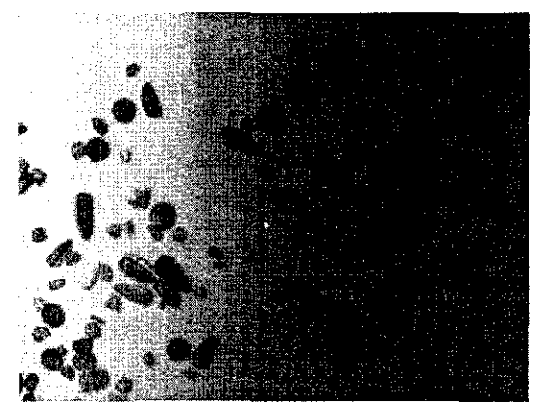

(a) Original image  $f$  (courtesy of Prof. B. Jähne, University of Heidelberg).

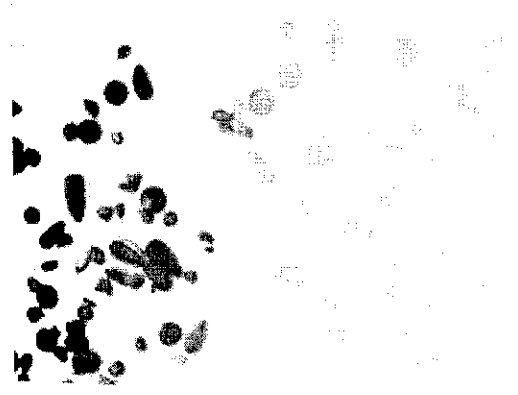

(c) Black top-hat:  $BTH(f) = \phi(f) - f$ .

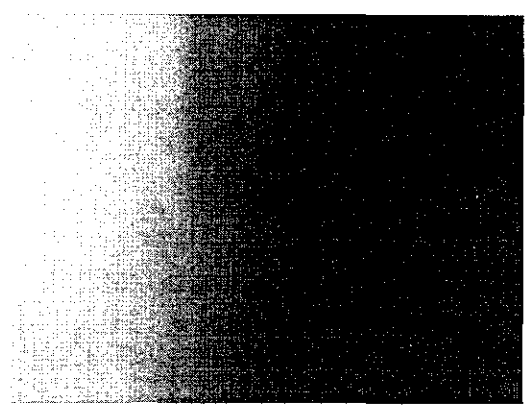

(b) Closing of f with a large square:  $\phi(f)$ 

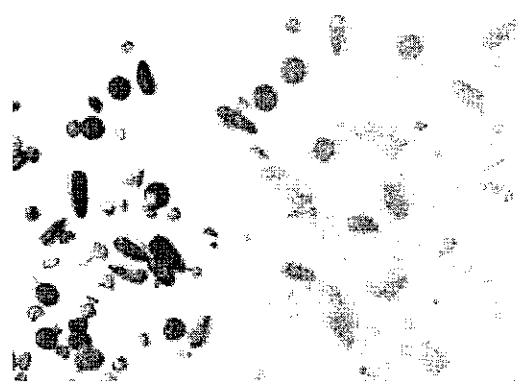

(d) Division of f by  $\phi(f)$ .

Fig. 4.19. Use of top-hat for mitigating inhomogeneous illumination. In this example, a better rendering is obtained by dividing the original image by the closed image.

Note that in quality control applications where a series of objects are acquired at a fixed position, another solution consists in first capturing an  $\mathbb{R}$  the degree of reduction being determined by  $\mathbb{R}$ 

arounding the bright detail and by the shape and amplitude values of the ructuring element itself.

Gray-scale dilation and erosion are duals with respect to function complementation and reflection. That is,

$$
(f \ominus b)^{c}(s, t) = (f^{c} \oplus \hat{b})(s, t) \tag{9.6-3}
$$

where  $f^c = -f(x, y)$  and  $\hat{b} = b(-x, -y)$ . Except as needed for clarity, we simplify the notation in the following discussions by omitting the arguments of all functions.

Figure 9.29(a) shows a simple  $512 \times 512$  gray-scale image, and Fig. 9.29(b) shows the result of dilating this image with a "flat-top" structuring element in the shape of a parallelepiped of unit height and size  $5 \times 5$  pixels. Based on the prereding discussion, dilation is expected to produce an image that is brighter than the original and in which small, dark details have been reduced or eliminated.

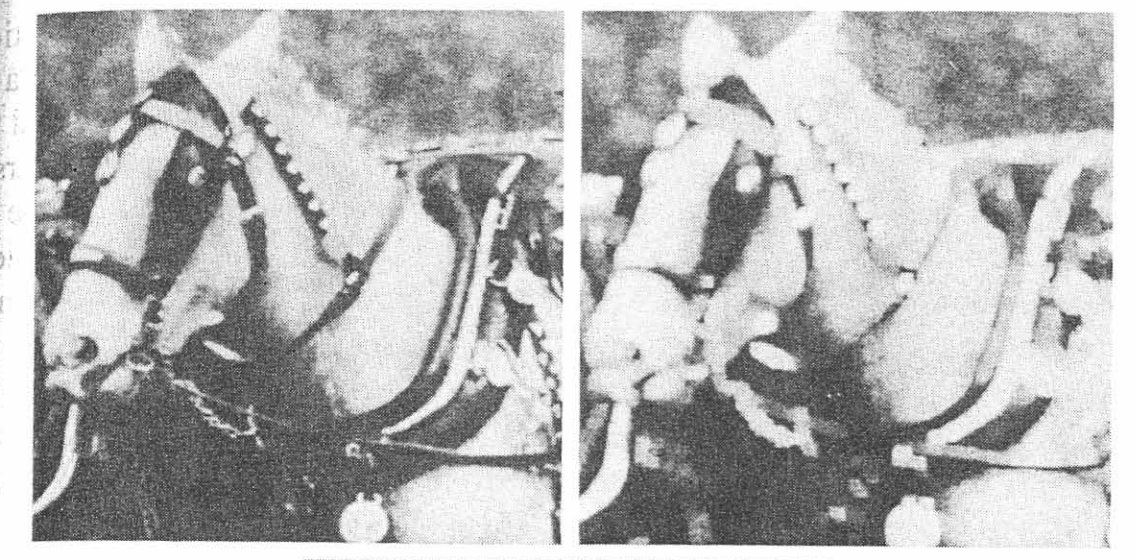

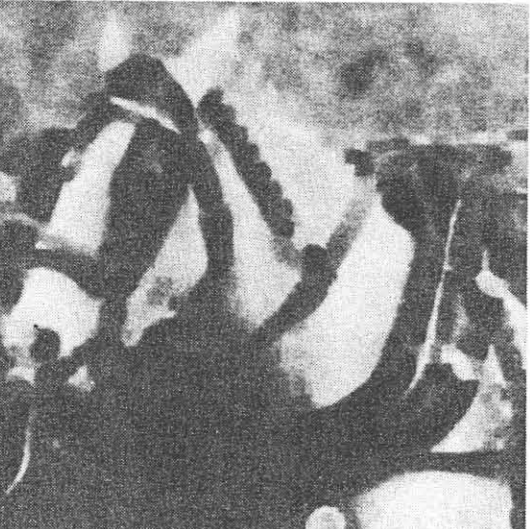

**EXAMPLE 9.9:** Illustration of dilation and erosion on a gray scale image.

a b  $\mathbf{C}$ 

**FIGURE 9.29** (a) Original image. (b) Resul of dilation. (c) Result of erosion. (Courtesy of Mr. A. Morris, Leica Cambrid  $Ltd.$ )